## Задача A. Банкомат

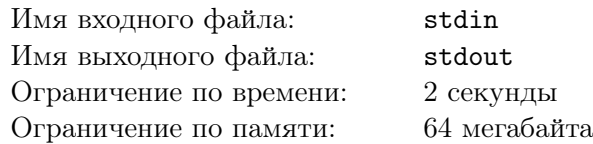

В некотором государстве в обращении находятся банкноты определённых номиналов. Национальный банк хочет, чтобы банкомат выдавал любую запрошенную сумму при помощи минимального числа банкнот, считая, что запас банкнот каждого номинала неограничен. Помогите Национальному банку решить эту задачу.

#### Формат входных данных

Первая строка входных данных содержит натуральное число *N* не превосходящее 100 — количество номиналов банкнот в обращении. Вторая строка входных данных содержит *N* различных натуральных чисел  $x_1, x_2, ..., x_N$ , не превосходящих  $10^4$  — номиналы банкнот. Третья строчка содержит натуральное число *S*, не превосходящее 10<sup>4</sup> — сумму, которую необходимо выдать.

#### Формат выходных данных

В первую строку выходного файла выведите минимальное число слагаемых (или -1, если такого представления не существует). Во вторую строку выведите это представление в любом порядке.

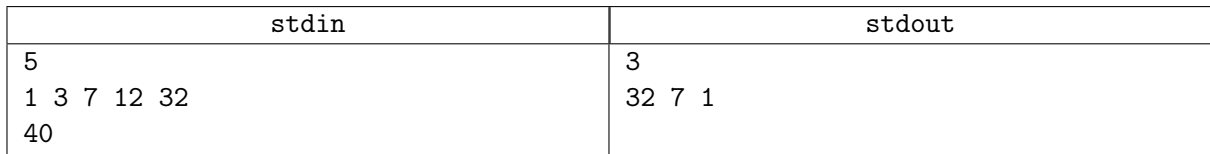

# Задача B. Рюкзак

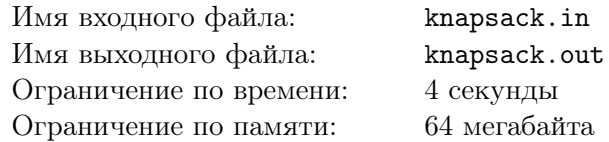

Найдите максимальный вес золота, который можно унести в рюкзаке вместительностью *S*, если есть *N* золотых слитков с заданными весами.

#### Формат входных данных

В первой строке входного файла запианы два целых числа –  $S$  и  $N$   $(1 \leqslant S \leqslant 10000, 1 \leqslant N \leqslant 200)$ . Далее следует  $N$  неотрицательных целых чисел, не превосходящих  $100\,000 -$  веса слитков.

#### Формат выходных данных

Выведите искомый максимальный вес.

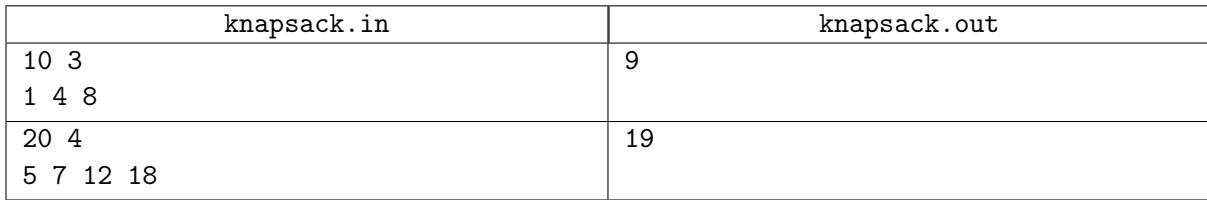

# Задача C. Рюкзак-2

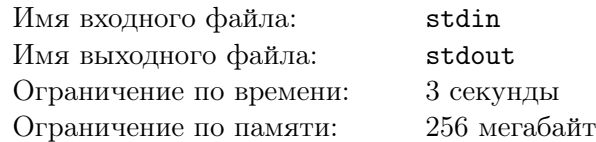

Найдите максимальную цену слитков золота, которые можно унести в рюкзаке вместительностью *S*, если есть *N* золотых слитков с заданными весами и ценами.

#### Формат входных данных

В первой строке входных данных записаны два числа –  $S$  и  $N$   $(1 \leqslant S \leqslant 10000, 1 \leqslant N \leqslant 300)$ . В двух следующих строках записано по  $N$  неотрицательных целых чисел в каждой – веса и стоимости слитков соответственно. Каждое из этих чисел не превосходит 100 000.

#### Формат выходных данных

Определите набор предметов максимальной стоимости, помещающийся в данный рюкзак. В первой строке выведите стоимость предметов в набранном наборе, во второй — количество предметов в наборе. В следующей строке выведите через пробел номера этих предметов.

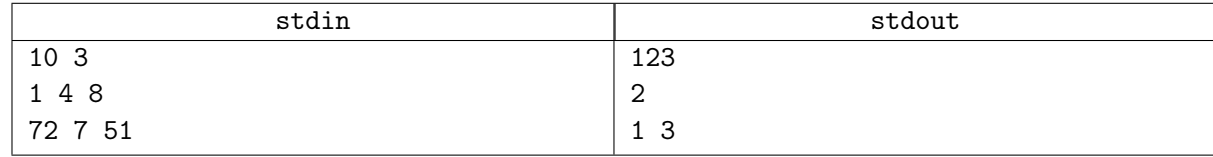

# Задача E. Сумма кубов

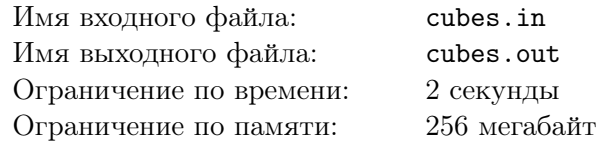

Дано натуральное число *N*. Необходимо представить его в виде суммы точных кубов натуральных чисел, содержащей наименьшее число слагаемых. Программа должна вывести это число слагаемых.

#### Формат входных данных

Программа получает на вход натуральное число  $N$ , не превосходящее  $2^{15} - 1$ .

#### Формат выходных данных

Программа должна вывести единственное натуральное число.

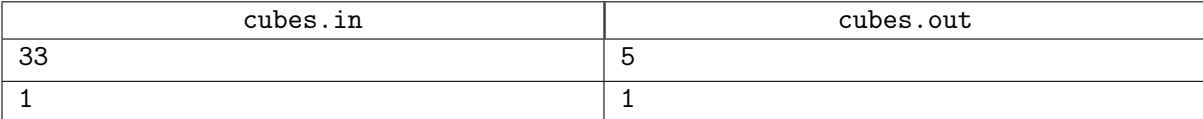

## Задача F. Получите в сумме ноль

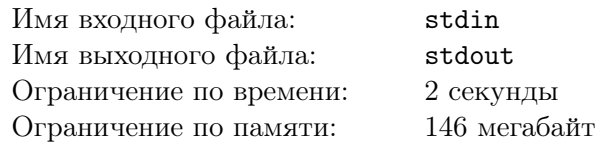

Даны целые неотрицательные числа  $a_1, a_2, \ldots, a_n$ . Определите, какой знак следует поставить перед каждым из них, чтобы результат сложения данных чисел с учётом выбранных знаков равнялся нулю. Гарантируется, что способ расставить знаки таким образом существует.

### Формат входных данных

В первой строке записано целое число  $n (1 \leq n \leq 100)$ . Во второй строке через пробел записаны числа  $a_i$  ( $0 \le a_i \le 500$ ).

#### Формат выходных данных

Выведите единственную строку из *n* символов. *i*-й символ строки должен соответствовать знаку, который требуется поставить в сумме перед *i*-м числом, чтобы получить в результате ноль.

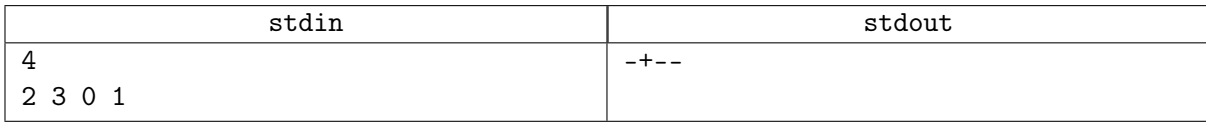